## نيوكت X.25 PVCs  $\overline{\phantom{a}}$

## المحتويات

<u>[المقدمة](#page-0-0)</u> [المتطلبات الأساسية](#page-0-1) [المتطلبات](#page-0-2) [المكونات المستخدمة](#page-0-3) [الاصطلاحات](#page-0-4) [معلومات أساسية](#page-0-5) [تعيين نطاقات الدوائر الظاهرية](#page-1-0) <u>[التكوين](#page-1-1)</u> [الرسم التخطيطي للشبكة](#page-2-0) [التكوينات](#page-2-1) [التحقق من الصحة](#page-2-2) [استكشاف الأخطاء وإصلاحها](#page-3-0) [معلومات ذات صلة](#page-3-1)

## <span id="page-0-0"></span>المقدمة

يزود هذا وثيقة عينة تشكيل ل X.25 دائم التخيلي (PVC).

## <span id="page-0-1"></span>المتطلبات الأساسية

### <span id="page-0-2"></span>المتطلبات

لا توجد متطلبات خاصة لهذا المستند.

#### <span id="page-0-3"></span>المكونات المستخدمة

لا يقتصر هذا المستند على إصدارات برامج ومكونات مادية معينة.

تم إنشاء المعلومات الواردة في هذا المستند من الأجهزة الموجودة في بيئة معملية خاصة. بدأت جميع الأجهزة المُستخدمة في هذا المستند بتكوين ممسوح (افتراضي). إذا كانت شبكتك مباشرة، فتأكد من فهمك للتأثير المحتمل لأي أمر.

#### <span id="page-0-4"></span>الاصطلاحات

للحصول على مزيد من المعلومات حول اصطلاحات المستندات، ارجع إلى <u>اصطلاحات تلميحات Cisco التقنية</u>.

# <span id="page-0-5"></span>معلومات أساسية

تعتبر دوائر PVC المعادل لخطوط X.25 المؤجرة، ولا يتم فصلها أبدا. أنت لا تحتاج أن يشكل عنوان خريطة قبل أن يعين PVC؛ عملية كبسلة PVC يعين ضمنيا خريطة. أحد الأمثلة على PVC هو اتصال خادم إدارة الشبكة بعقدة بعيدة، مثل محول ISDN.

#### <span id="page-1-0"></span>تعيين نطاقات الدوائر الظاهرية

يحتفظ بروتوكول .25X باتصالات متعددة عبر وصلة مادية واحدة بين معدات المحطة الطرفية للبيانات (DTE (ومعدات إتصالات البيانات (DCE). تسمى هذه الاتصالات الدوائر الظاهرية أو القنوات المنطقية (LCs). بإمكان X.25 الحفاظ على ما يصل إلى 4095 دائرة افتراضية مرقمة من 1 إلى 4095. يتم تحديد دائرة افتراضية فردية من خلال إعطاء معرف القناة المنطقي (LCI (الخاص بها أو رقم الدائرة الظاهرية (VCN(. تستخدم العديد من المستندات مصطلحات الدوائر الظاهرية والقنوات المنطقية ورقم الدائرة الظاهرية ورقم القناة المنطقي ومعرف القناة المنطقي بالتبادل. يشير كل من هذه المصطلحات إلى رقم الدائرة الظاهرية.

يعد نطاق ارقام الدوائر الظاهرية جزءا مهما من عملية X.25. يتم تقسيم ارقام الدوائر الافتراضية إلى اربعة نطاقات (يتم إدراجها هنا بالترتيب المتزايد رقميا):

- .1 بي في سي إس
- .2 دارات واردة فقط
- .3 دوائر ثنائية الإتجاه
- .4 دوائر صادرة فقط

تحدد النطاقات الواردة فقط، المزدوجة الإتجاه، والصادرة فقط أرقام الدوائر الافتراضية التي يمكن تأسيس الدائرة الافتراضية المحولة عليها (SVC) من خلال إجراء مكالمة X.25، مثل شبكة الهاتف التي تؤسس دائرة صوت محولة عند إجراء مكالمة.

فيما يلي القواعد حول DCE وأجهزة DTE التي تبدأ المكالمات:

- يمكن لجهاز DCE فقط بدء مكالمة في النطاق الوارد فقط.
- يمكن لجهاز DTE فقط بدء مكالمة في النطاق الصادر فقط.
- ويمكن لكل من جهاز DCE وجهاز DTE بدء مكالمة في نطاق الاتجاهين.

ملاحظة: تحدد توصية الاتحاد الدولي للاتصالات (T-ITU" (الوارد" و"الصادر" فيما يتعلق بدور واجهة DCE/DTE؛ وتستخدم وثائق Cisco المعنى الأكثر بساطة. ما لم تتم الإشارة إلى إحساس T-ITU بشكل صريح، فإن المكالمة التي يتم تلقيها من الواجهة هي مكالمة واردة، والمكالمة التي يتم إرسالها إلى الواجهة هي مكالمة صادرة.

لا يوجد فرق في تشغيل خوادم SVCs باستثناء القيود التي يمكن للجهاز بدء مكالمة عليها. يمكن إستخدام هذه النطاقات لمنع جانب واحد من إحتكار الدوائر الظاهرية، وهو ما يمكن أن يكون مفيدا لواجهات X.25 مع توفر عدد قليل من توافقات SVCs.

تحدد ستة معلمات X.25 الحد الأعلى والأسفل لكل من النطاقات الثلاثة الخاصة بتكنولوجيا المحاكاة الافتراضية الخاصة. يجب تعيين رقم PVC أقل من الأرقام المعينة إلى نطاقات SVC. غير مسموح بتداخل نطاق SVC مع نطاق آخر.

ملاحظة: نظرا لأن بروتوكول .25X يتطلب أن يكون لكل من DTE و DCE نطاقات دوائر افتراضية متماثلة، إذا كانت الواجهة قيد التشغيل، فسيتم إجراء تغييرات على حدود نطاق الدائرة الظاهرية حتى يعيد بروتوكول .25X تشغيل خدمة الحزمة.

# <span id="page-1-1"></span><u>التكوين</u>

في هذا القسم، تُقدّم لك معلومات تكوين الميزات الموضحة في هذا المستند.

ملاحظة: للعثور على معلومات إضافية حول الأوامر المستخدمة في هذا المستند، أستخدم [أداة بحث الأوامر](//tools.cisco.com/Support/CLILookup/cltSearchAction.do) [\(للعملاء](//tools.cisco.com/RPF/register/register.do)

المسجلين فقط).

### <span id="page-2-0"></span>الرسم التخطيطي للشبكة

يستخدم هذا المستند إعداد الشبكة التالي:

#### X25 Host

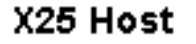

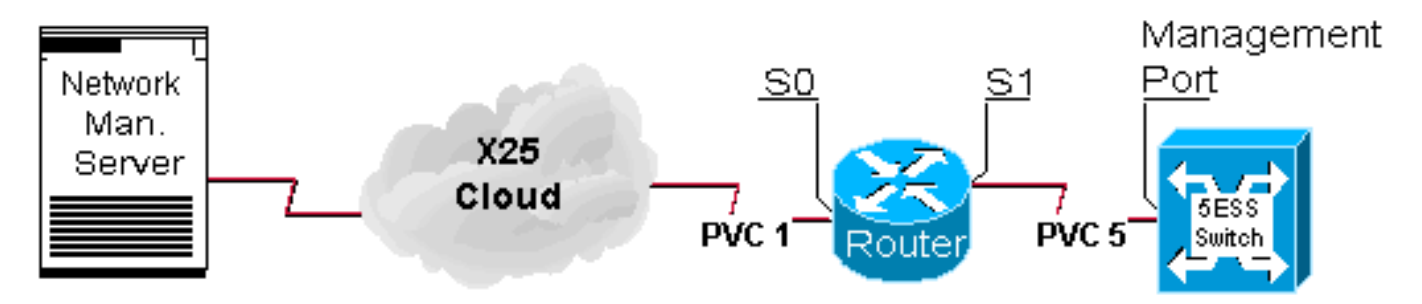

### <span id="page-2-1"></span>التكوينات

يستعمل هذا وثيقة هذا تشكيل:

● الموجّه

```
الموجّه
                                         hostname 2501 
                                                      !
                                                       !
                                            x25 routing
                                                       !
                                      interface Serial0
                     ip address 10.1.1.1 255.255.255.0 
                                    no ip mroute-cache 
 encapsulation x25 dce !--- X25
DCE is used for this example subject to change bandwidth
56 x25 ltc 25 !--- ltc - set the lowest two-way circuit
   number x25 htc 128 !--- htc - set the highest two-way
     circuit number x25 pvc 1 interface Serial1 pvc 5 !
 interface Serial1 ip address 172.16.60.1 255.255.255.0
no ip mroute-cache encapsulation x25 dce !--- X25 DCE is
used for this example subject to change bandwidth 56 x25
ltc 25 !--- ltc - set the lowest two-way circuit number
 x25 htc 128 !--- htc - set the highest two-way circuit
              ! number x25 pvc 5 interface Serial0 pvc 1
```
# <span id="page-2-2"></span>التحقق من الصحة

يوفر هذا القسم معلومات يمكنك إستخدامها للتأكد من أن التكوين يعمل بشكل صحيح.

يتم دعم بعض أوامر **العرض بواسطة** <u>[أداة مترجم الإخراج \(](https://www.cisco.com/cgi-bin/Support/OutputInterpreter/home.pl)[العملاء المسجلون فقط\)، والتي تتيح لك عرض تحليل](//tools.cisco.com/RPF/register/register.do)</u> [إخراج أمر](//tools.cisco.com/RPF/register/register.do) العرض.

● vc 25x show—يعرض معلومات حول SVCs و PVCs النشطة في وضع EXEC ذي الامتيازات.

2501#**show x25 vc** PVC 1, State D1, Interface Serial0 Started 002308, last input never, output never PVC <--> Serial1 PVC 5, connected, D-bit allowed Window size input 2, output 2 Packet size input 128, output 128 PS 0 PR 0 ACK 0 Remote PR 0 RCNT 0 RNR FALSE Retransmits 0 Timer (secs) 0 Reassembly (bytes) 0 Held Fragments/Packets 0/0 Bytes 0/0 Packets 0/0 Resets 3/3 RNRs 0/0 REJs 0/0 INTs 0/0

PVC 5, State D2, Interface Serial1 Started 000118, last input never, output never PVC <--> Serial0 PVC 1, connected, D-bit allowed Window size input 2, output 2 Packet size input 128, output 128 PS 0 PR 0 ACK 0 Remote PR 0 RCNT 0 RNR FALSE Retransmits 1 Timer (secs) 101 Reassembly (bytes) 0 Held Fragments/Packets 0/0 Bytes 0/0 Packets 0/0 Resets 1/0 RNRs 0/0 REJs 0/0 INTs 0/0 2501#

# <span id="page-3-0"></span>استكشاف الأخطاء وإصلاحها

يوفر هذا القسم معلومات يمكنك استخدامها لاستكشاف أخطاء التكوين وإصلاحها. يتم اشتقاق هذه الأخطاء عندما يقوم جهاز جديد بإنشاء PVC للمرة الأولى.

يرسل PVC الذي يمر عبر الموجه إعادة التشغيل تلقائيا عندما يأتي كل من المضيف والعقدة أولا على الخط. هذه هي إعادة تشغيل المضيف الذي تم إرساله عندما تم إنشاؤه بنجاح.

2501#

Jan 28 113935 Serial0 X25 O R2 RESTART (5) 8 lci 0 cause 0 diag 0 Jan 28 113935 Serial0 X25 I R2 RESTART (5) 8 lci 0 cause 7 diag 0 Jan 28 113935 Serial0 X25 O D2 RESET REQUEST (5) 8 lci 1 cause 0 diag 0 Jan 28 113935 Serial0 X25 I D2 RESET REQUEST (5) 8 lci 1 cause 15 diag 0 LINK-3-UPDOWN Interface Serial0, changed state to up% LINEPROTO-5-UPDOWN Line protocol on Interface Serial0, changed state% to up 2501#

### <span id="page-3-1"></span><u>معلومات ذات صلة</u>

- <u>خلفية X.25</u>
- [أساسيات تصميم الشبكات البينية](//www.cisco.com/en/US/docs/internetworking/design/guide/nd2002.html?referring_site=bodynav)
	- [بروتوكولات .25X](//www.cisco.com/univercd/cc/td/doc/product/wanbu/access/aprod/fpmpcm/fpcmch06.htm?referring_site=bodynav)
- [الدعم الفني Systems Cisco](//www.cisco.com/cisco/web/support/index.html?referring_site=bodynav)

ةمجرتلا هذه لوح

ةي الآلال تاين تان تان تان ان الماساب دنت الأمانية عام الثانية التالية تم ملابات أولان أعيمته من معت $\cup$  معدد عامل من من ميدة تاريما $\cup$ والم ميدين في عيمرية أن على مي امك ققيقا الأفال المعان المعالم في الأقال في الأفاق التي توكير المالم الما Cisco يلخت .فرتحم مجرتم اهمدقي يتلا ةيفارتحالا ةمجرتلا عم لاحلا وه ىل| اًمئاد عوجرلاب يصوُتو تامجرتلl مذه ققد نع امتيلوئسم Systems ارامستناه انالانهاني إنهاني للسابلة طربة متوقيا.